# Machtigingsformulier Subsidieregeling Regionale Investeringssteun Groningen 2019 RIG 2019

Dit formulier is bedoeld voor het verlenen van een machtiging aan een derde partij. Wordt uw aanvraag ondertekend door deze partij, dan dient u dit machtigingsformulier meegezonden te hebben om de aanvraag in behandeling te kunnen nemen.

#### Heeft u hulp nodig?

Zijn begrippen in dit formulier u onduidelijk? Een toelichting op deze begrippen kunt u vinden op onze website www.snn.nl/rig2019. Daarnaast kunt u ook telefonisch contact opnemen met de provincie Groningen. Dit kan op werkdagen via telefoonnummer 050 3164462 of via rig2019@provinciegroningen.nl.

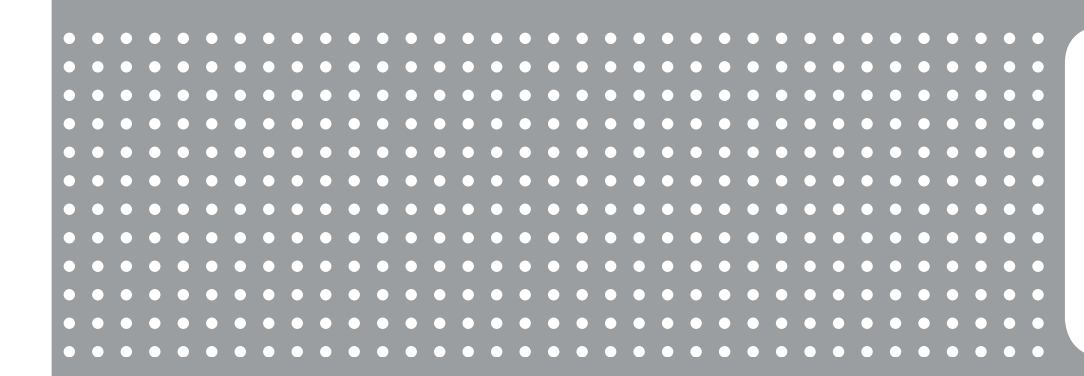

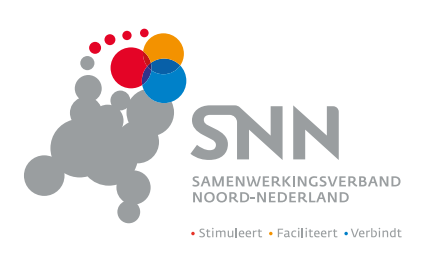

www.snn.nl/RIG2019

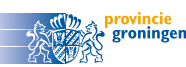

Deze subsidieregeling wordt mogelijk gemaakt door het ministerie van Economische Zaken en Klimaat, in het kader van het Nationaal Programma Groningen.

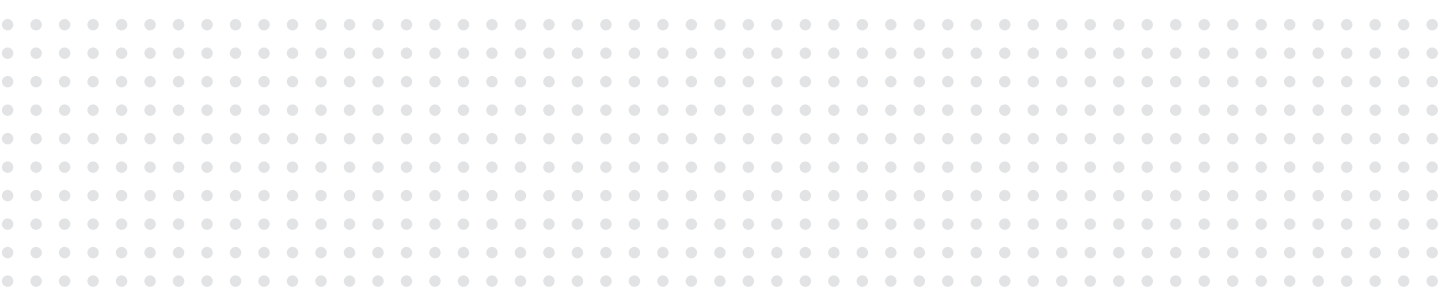

# Gegevens van de subsidieaanvrager

Naam onderneming (voluit en inclusief rechtsvorm)

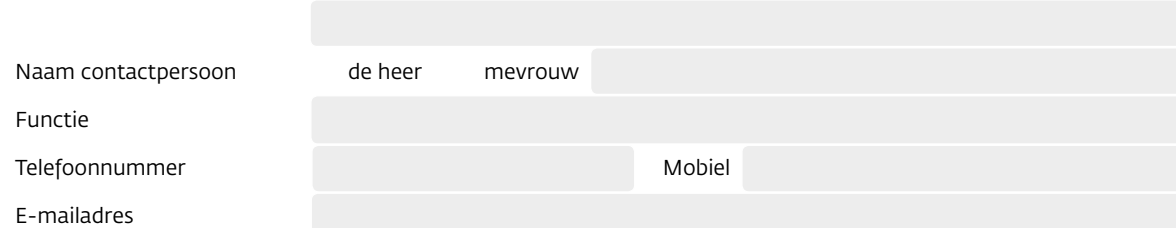

### Gegevens van de gemachtigde

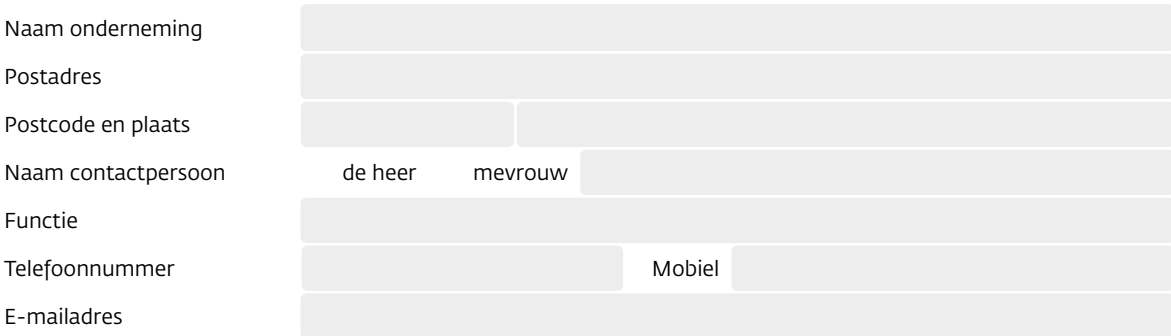

### Machtiging van de derde partij

Hierbij verleent ondergetekende volmacht aan de hierboven ingevulde partij om een

- aanvraag voor subsidie
- verzoek tot projectwijziging
- $O$  verzoek tot voorschot
- $\bigcirc$  verzoek tot vaststelling

voor de RIG 2019 in te dienen in het e-loket van het SNN en de verdere correspondentie hierover te voeren.

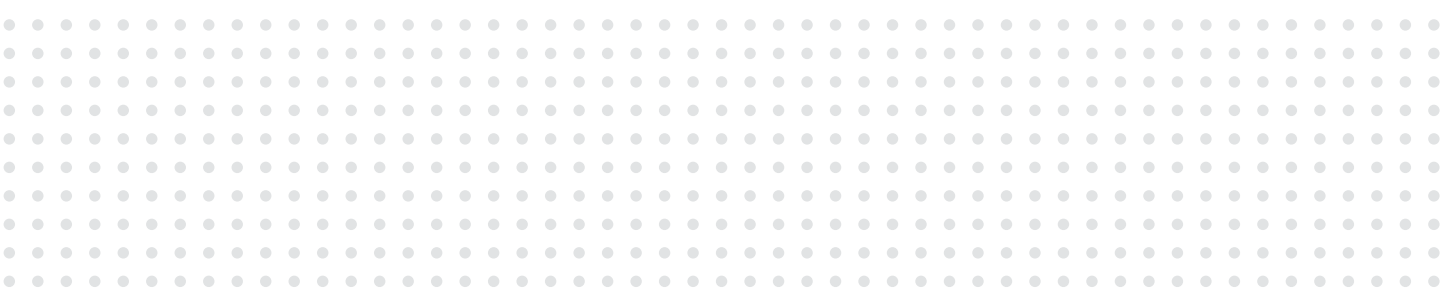

### Ondertekening door de subsidieaanvrager

Door ondertekening van dit formulier verklaart u dit formulier naar waarheid te hebben ingevuld.

U bent tekeningsbevoegd namens de aanvrager.

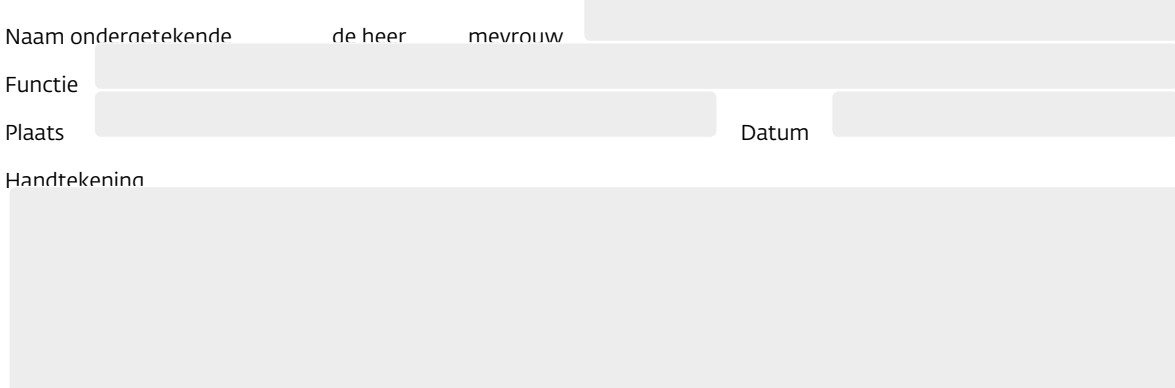

# Wij wijzen u op het volgende

Alleen een geprint en ondertekend formulier geldt als rechtsgeldige aanvraag. Het plaatsen van een digitale handtekening volstaat niet.

#### Verzending

Voor een spoedige afhandeling adviseren wij u dit formulier volledig in te vullen en te ondertekenen. U kunt het formulier uploaden in het e-loket bij het indienen van de aanvraag.